## Accessing Launchpad on IOS or Android devices

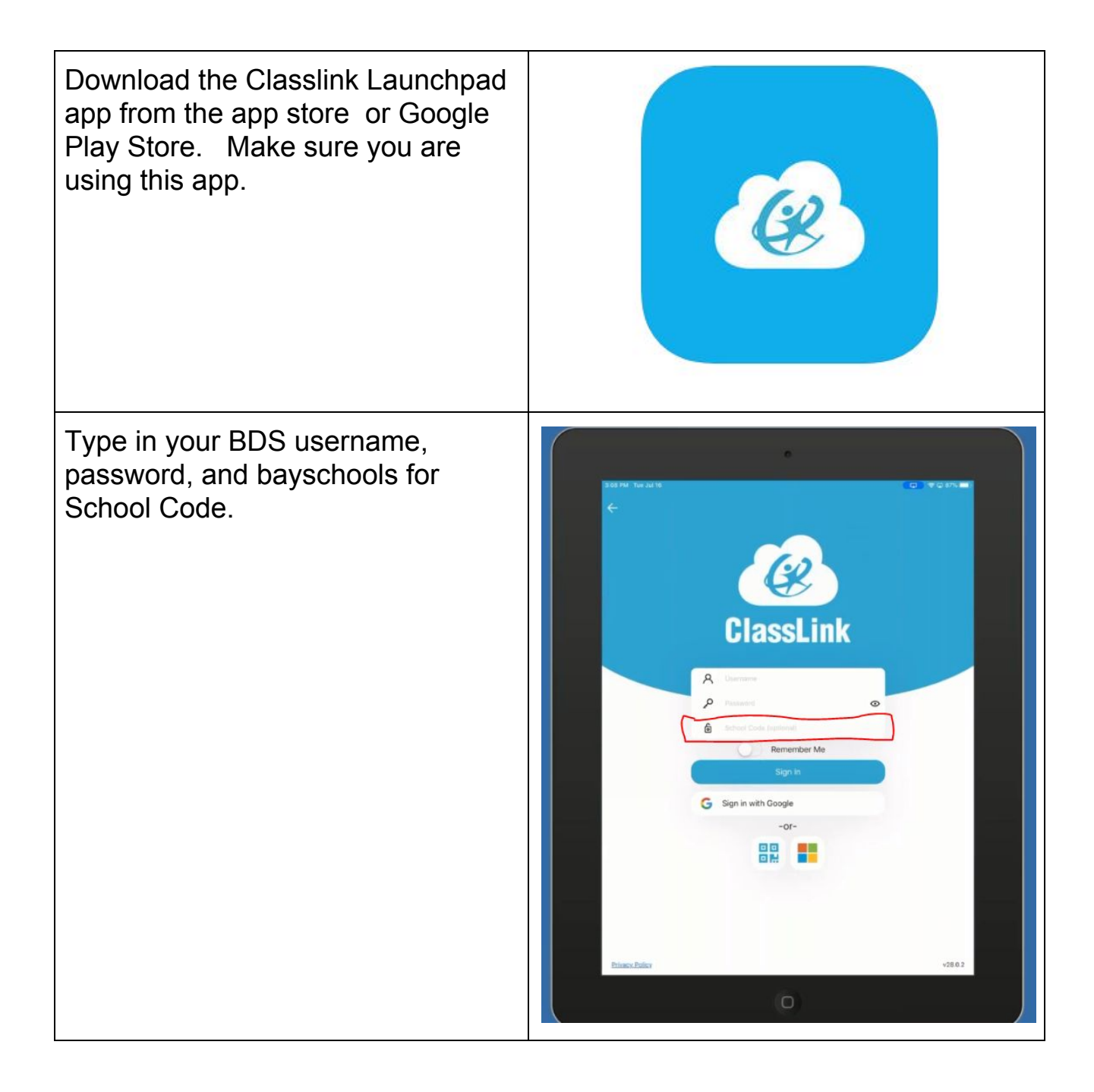

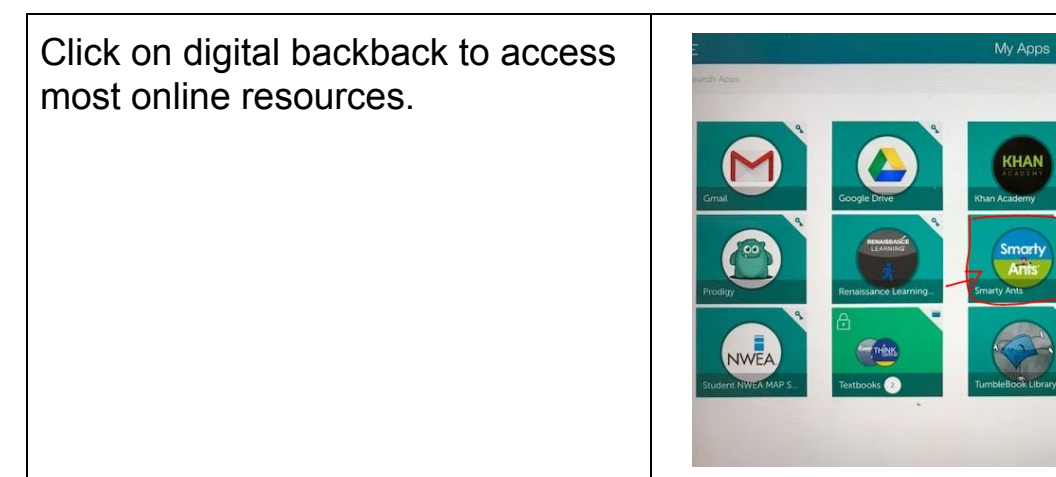